# $\bigcap$  Fuji Electric **DNITOUCH EXPRESS**

#### **Improving Operation by Outputting PDFs Using the V9 Series Data Sheet Screen**

**Issue No. 92 (January 2017)**

**Have you ever had trouble using printers?**

**The V9 series enables paperless operation! This issue introduces the PDF output function of the data sheet screen.**

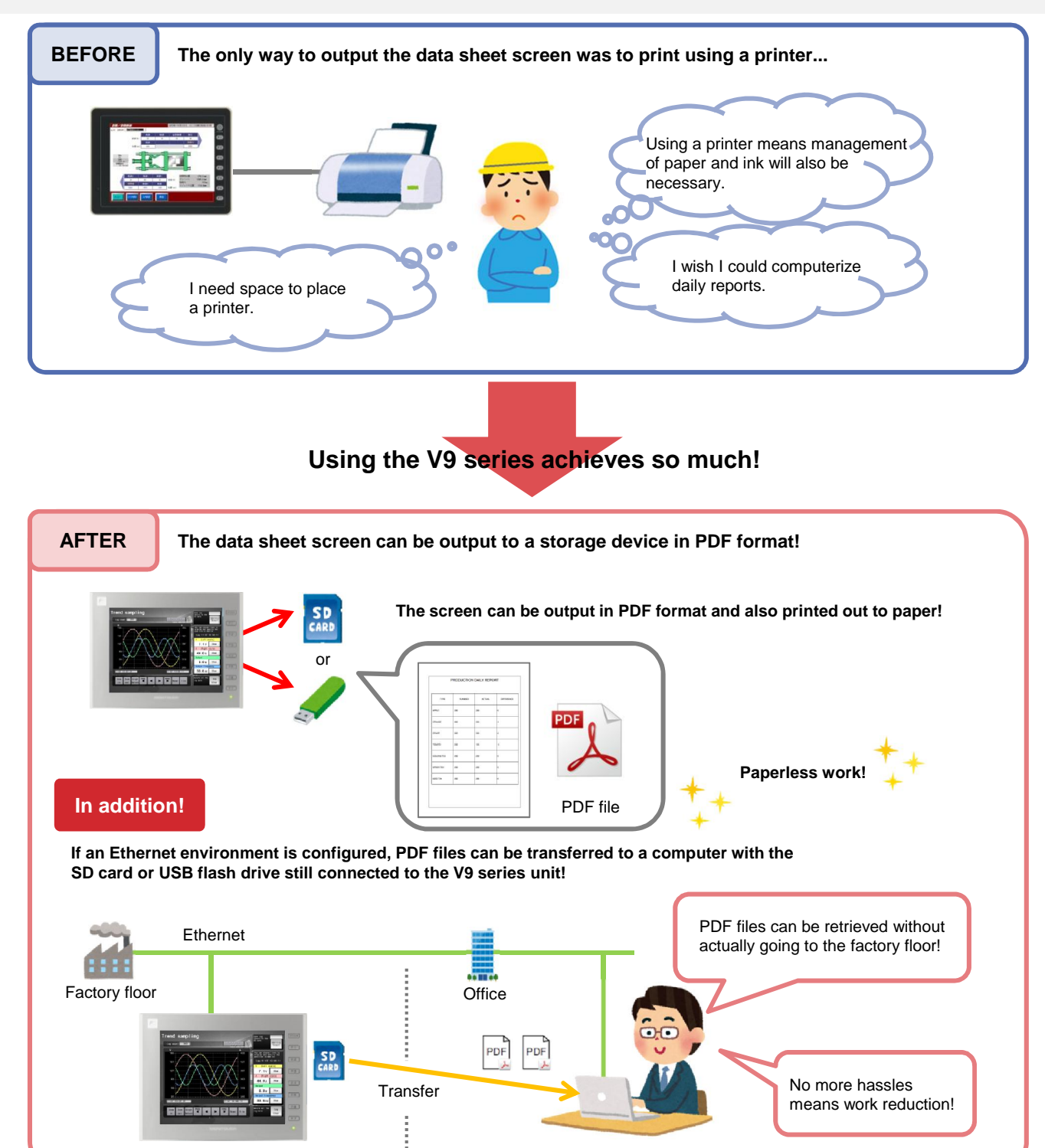

### $\bigoplus$  Fuji Electric **ONITOUCH EXPRESS**

#### **There are even more convenient functions**

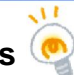

#### **View PDF Files on the Factory Floor!**

**By using the PDF Viewer function of the V9 series, operators can view PDF files on the V9 series unit in the same way as on a computer!**

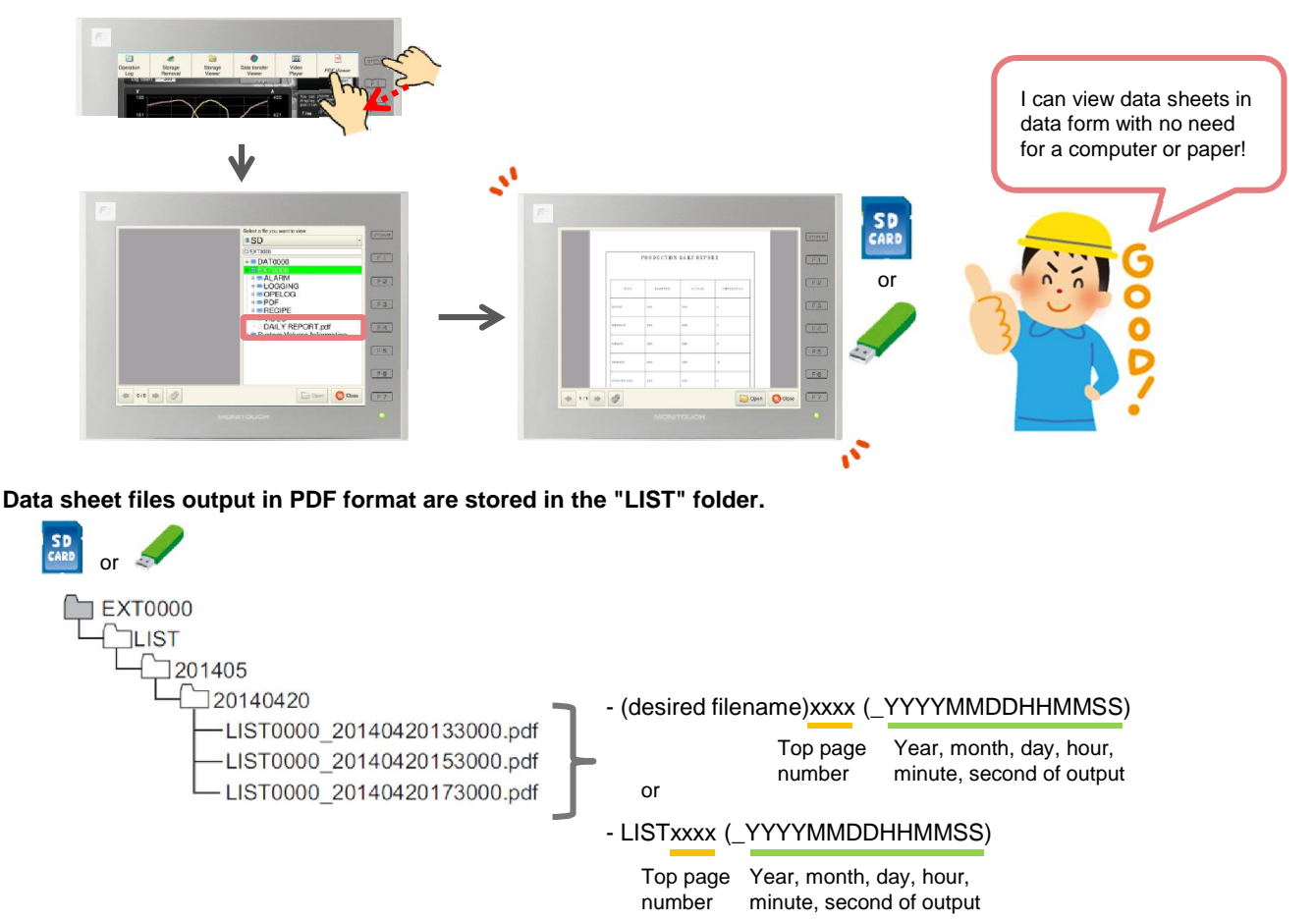

**PDF Viewer can open files stored in any directory, including the "LIST" folder, an SD card, and a USB flash drive!**

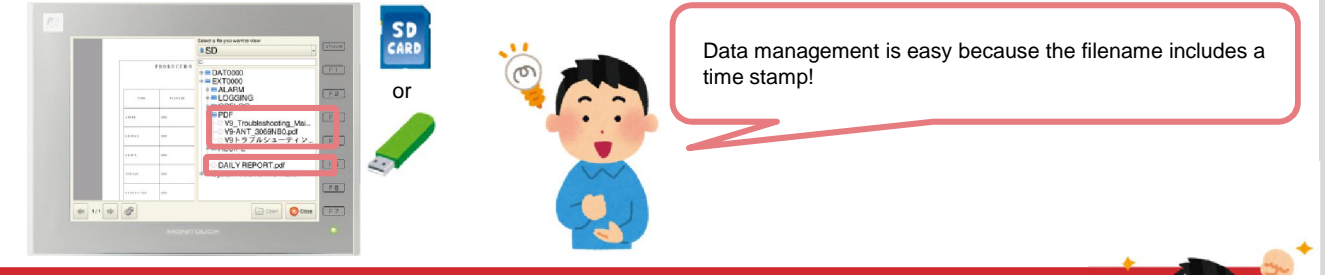

**How would you like starting a new data management system by utilizing PDF output of data sheets?**

## Hakko Electronics Co., Ltd.

Overseas Sales Dept. TEL: +81-76-274-2144 FAX: +81-76-274-5136 http://monitouch.fujielectric.com/